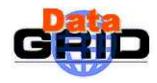

# Current Status of the Certification TestBed

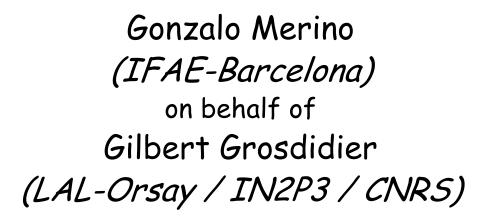

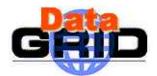

#### Role of the Certification Testbed

- The long term framework
  - 0) Nightly build for one platform (RH 6.2 or RH 7.2)
    - provides middleware components under form of RPMs
  - 1) On a local Cert. TB (if some quality threshold QLO is reached)
    - · reinstalls a small cluster of local interconnected machines (5/6-?)
    - · reboots the machines, and starts the required daemons
    - runs the middleware testsuites and builds a quality map for these components
  - 2) If another quality threshold QL1 is reached
    - · enlarge the testbed by including remote certification testbeds
      - again only for middleware component testing, not applications components
      - I think these must also be only small certification testbeds (CE+SE+WNs)
  - 1) If some quality threshold QL2 is reached
    - release the corresponding build to the Application TB, to run now wider tests
      - these are now application test suites (managed by WP8-10)

25 Octobre 2002 CERN: Certification Testbed - Gilbert 2/12

# About this Local Cert. TB

- Focusing on first 2 steps (#0 and #1 on previous slide)
  - all 3 tasks must be fully automated (build, install, testing)
    - meaning they must be able to be running from scripts
    - every output must be automatically scanned to proceed to next step
  - Testing step will not target any application packages at this stage
    - · only global or unit components functionality tests are foreseen
- About step #1 (the local Cert. TB, only at CERN)
  - it will first be a minimal grid to allow for testing every component
    - 1 CE, 1 SE, 1 RB, 1 UI, 1 WN, 1 (MDS + Proxy Server + RC)
  - to allow for RC+RM+SE testing, it will evolve very soon to
    - 1 CE, 2 SEs, 1 RB, 1 UI, 1 WN, 1 (MDS + Proxy Server + RC)
  - to go to something more realistic, it must become, in a 3rd stage
    - 1 RB + 1 UI + 3 \* (1 CE + 1 SE + 2 WNs) + 1 (MDS + Proxy Server + RC)
- Step #2, involving remote centers, will be detailed on slide 7

25 Octobre 2002 CERN: Certification Testbed - Gilbert 3/12

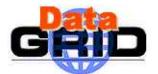

### What could be in the M/W testing suites?

#### Examples:

- are all daemons (ex: gatekeeper, wu\_ftpd, information servers, ...) present?
- are they all alive (simple responsiveness, like a ping)?
- sophisticated internal test of each daemon
  - with extensive checking of each major function separately
  - then with all merged functionalities
- job storms (many jobs submitted within small delays)
- replica storms (many replication requests submitted within small delays)
- network storms (don't know yet how to generate this one :-)

#### Terminology

- level 1: Install & Config checking
- level 2: Functionalities (unit testing)
- level 3: Stress testing (and global testing)
- Testsuites used during Steps #1 & #2 will run across all these levels

25 Octobre 2002 CERN: Certification Testbed - Gilbert 4/12

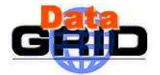

#### **GRID** The 1st (Perfect) Certification Testbed

- A set of 6 (or 7) machines, running RH 6.2
  - installed thru an LCFG server at CERN: Ixshare0301
  - CERN local mini-grid cluster, on a private LAN. Name?
  - CE, SE, RB, UI, WN, (Proxy server + RC + MDS server): Ixshare0302-7
  - don't know yet where the VO server component should be hosted
- These machines should be accessible thru 2 types of gateways
  - Ixplus for HEP people able to be granted an AFS standard CERN login
  - a non-AFS front-end accessible from outside CERN for other people testbed010
- Outside servers will provide additional services to this cluster
  - one NFS server for file storage filesystem, for the SE (Ixshare073d?)
  - one NFS server for the home directories filesystem (Ixshare072d)
  - testbed010 will be the YP server for this mini-cluster

25 Octobre 2002 CERN: Certification Testbed - Gilbert 5/12

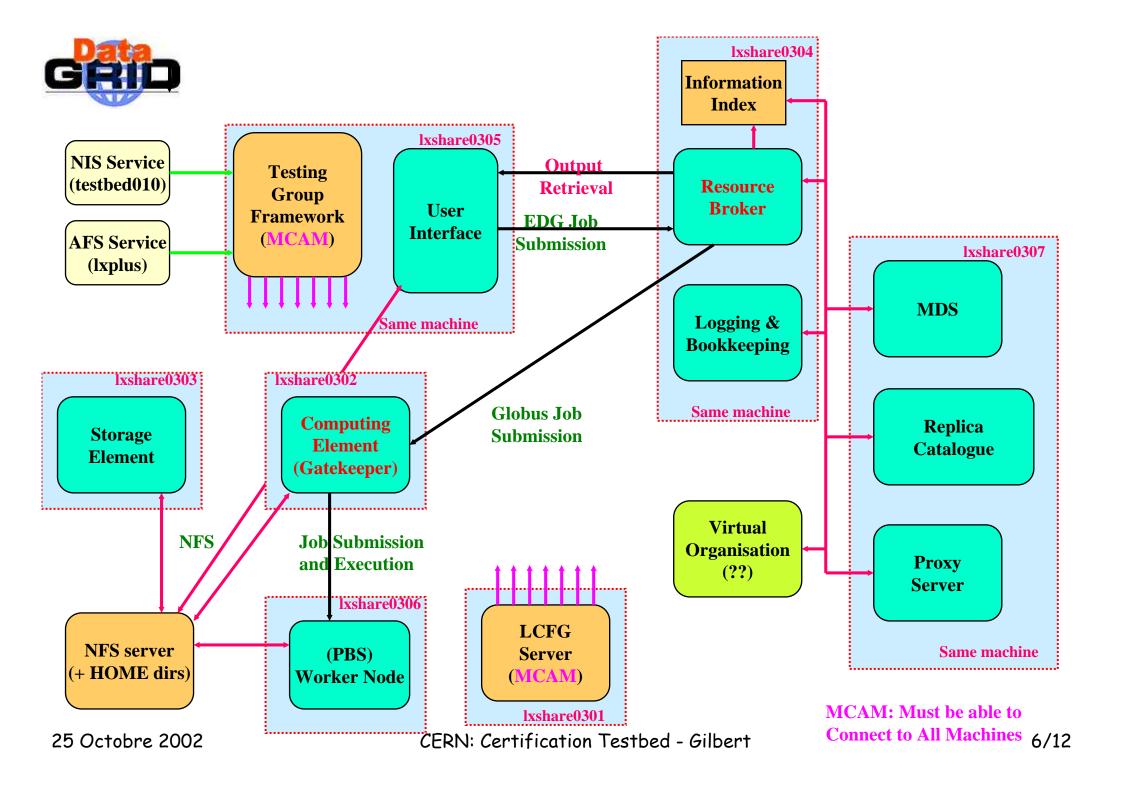

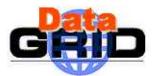

#### Comments on the Cert TB (2)

- A similar version of this mini-grid will later be made available also under RH 7.2
  - the LCFG server could be shared with the RH 6.2 one
  - same thing for the NFS and YP servers
- The 3rd stage of the evolution must further also evolve to allow for a fully realistic TB:
  - going from 1 RB + 1 (MDS/PS/RC) + 1 UI + 3 (CE/SE/2WNs) all at CERN
  - to something like
    - 1 (CE/SE/2WNs) at CNAF
    - 1 RB + 1 (MDS/PS/RC) + 1 UI + 1 (CE/SE/2WNs) at CERN
    - 1 (CE/SE/2WNs) at CCIN2P3
    - 1 (CE/SE/2WNs) at ???

•

- this to allow for more cross-testing over realistic network conditions

25 Octobre 2002 CERN: Certification Testbed - Gilbert 7/12

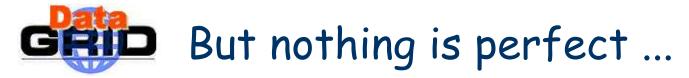

- Given the current conditions for Cert. TB availability (no blame!)
  - some components are very touchy to install (RC, MDS ...)
  - some are also very shaky to run (MDS, ...)
- Given the hurry for TSTG to validate the technical tools
  - we want to test our choices on a preliminary version of the mini-cluster
- We will have probably have to shrink the mini-grid configuration available at startup. I selected the following priorities:
  - will install first an EDG 1.2.2 cluster
  - which will run only CE, UI, WN, RB, InformationIndex (no MDS machine)
  - this will not allow for any SE or RC testing, obviously
  - BUT we will be mainly testing OUR OWN STUFF only
- Hope everyone agree about this first step

25 Octobre 2002 CERN: Certification Testbed - Gilbert 8/12

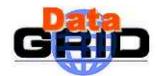

### GRUP Strategy for testing with a shaky setup

- If, during a global test running a job storm on the RB, we have to cope with some unstable component, for the early stages of our own testing (lets assume a shaky daemon on the CE), here is what I think to propose, from inside of an automated script launched from Ixshare0305:
  - send a first sanity check towards the CE, using a script
  - if an irresponsive or dead gatekeeper is detected, (shut the daemon down), then restart it, using another script
  - use the same scenario to check the daemons on the RB as well, thru scripts
  - at last, launch the job storm, using the test script
  - and check that everything is still alive
    - · or restore to normal conditions, if needed
    - on both the CE and the RB
    - using the same couple of scripts as above

25 Octobre 2002 CERN: Certification Testbed - Gilbert 9/12

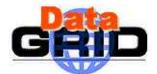

## GRIP Technical strategy for remote testing

- Yes, but: how to run all this from scripts?
  - using both ssh and sudo in NOPASSWD mode
  - this was tested between lxshare0305 (UI) and lxshare0302 (CE)
  - it works, and in addition you get the output directly back into your script
- We will have to:
  - identify in every script every command requiring root access
  - wrap it appropriately to give proper access thru the sudo setup
- This is not easy, and a little bit heavy, but, at least, this allows w/o having to log on or to provide any pwd:
  - to automate all the tests
  - to shut down and/or restart any daemon or process at will when required for our tests (many M/W daemons are running under root)
  - restore normal conditions on any component at the end of every test wave
  - shutdown (for reboot) a machine, at will

25 Octobre 2002 CERN: Certification Testbed - Gilbert 10/12

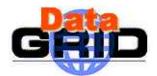

#### GRIP Fallback from previous choices

- But I don't know yet how to achieve this when testing also remote components
  - EX: testing CEs at CNAF or CCIN2P3 from CERN
  - should we use a special account in this case?
  - is RPM packaging of the sudo configuration file for this special account a good and safe solution?

25 Octobre 2002 CERN: Certification Testbed - Gilbert 11/12

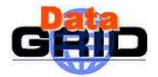

#### GRID Current status of TSTG efforts

- A lot of stuff was uploaded in the edg-tests tree of the central CVS repository
  - the framework
    - · a GUI to be used for launching by hand individual tests
  - the Install & Config test suites
    - level 1: sanity checks verifying that the install steps lead to a coherent state
  - the security checks
  - some functionality test suites for the RC (+SE)
    - · level 2: unit testing to check that the tools are providing the expected services
  - the tools to display the results thru an HTML table
  - the entry of several test suites (a merge effort about job storms driven by Cal) is pending
- The main effort currently is to implement the main script (what is called the daily-check testsuite)

25 Octobre 2002 CERN: Certification Testbed - Gilbert 12/12